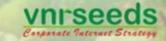

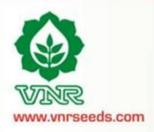

## Performance Management System

**Assessment Year 2015-16** 

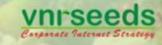

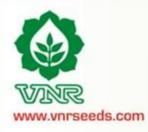

### **Definition**

**Performance Appraisal** is the process of obtaining, analyzing and recording information about the relative worth of an employee. The focus of the performance appraisal is **measuring and improving** the actual performance of the employee and also the future potential of the employee.

## Objective / Purpose of Appraisal

- > It reviews each **individual's performance** against objectives and standards for the past assessment year.
- > It is essential for **career and succession planning** for individuals, crucial jobs, and for the organization as a whole.
- > It is important for **Employee motivation**, attitude and behaviour development, communicating and aligning individual and organizational aims, and fostering positive relationships between management and Employees.
- It provides a formal, recorded, regular review of an individual's performance, and a plan for future development.

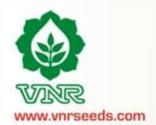

## **Performance Rating Scale**

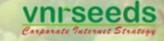

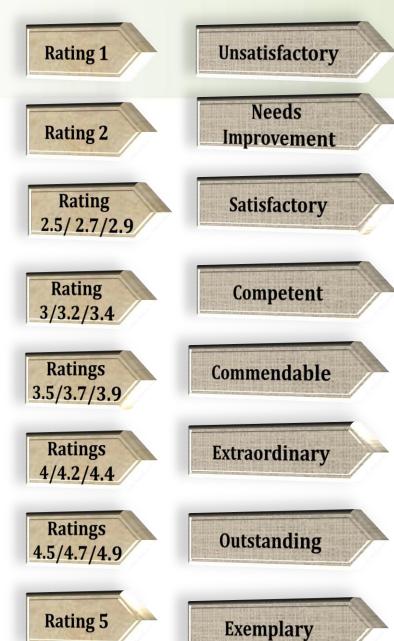

Rating 1 = lowest, Rating 5 = Highest

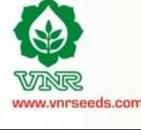

0

61

70

80

90

95

100

110

1

2

3

4

5

6

8

# Scale

2.5 = 70 to 72

2.7 = 73 - 76

2.9 = 77-79.93 = 80-82

3.2 = 83-86

3.4 = 87 - 89.93.5 = 90-92

3.7 = 92-93

3.9 = 93-94.94= 95-97

4.2 = 97-98

4.4 = 98-99.94.5 = 100 - 102

4.7 = 103-106

4.9 = 107 - 109.9

**Rating Scale description** 

Unsatisfactory

Needs improvement

Satisfactory

Competent

Commendable

Extraordinary

Outstanding

Exemplary

1

2

2.5/2.7/2.9

3/3.2/3.4

3.5/3.7/3.9

4/4.2/4.4

4.5/4.7/4.9

5

| WWW.vn | R<br>rseeds.com | PMS Scor | re Mapping            | to Rating Sca                      | a |
|--------|-----------------|----------|-----------------------|------------------------------------|---|
| Sr. No | Score From      | Score To | <b>Ratings Points</b> | Score Mapping with<br>Rating scale | I |

60

70

80

90

95

100

110

150

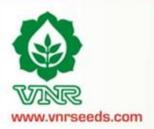

## Steps of appraisal process

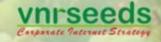

**Appraisee :** An individual who is assessed as part of the performance cycle

Appraiser: Individual who helps plans performance and assesses the performance of one or more appraisees that report to him/her

**Reviewer:** individual who is responsible for addressing escalated issues pertaining to the system implementation.

**HOD:** The head of the function who is responsible for bringing strategic changes, recognising performances and rewarding them

4

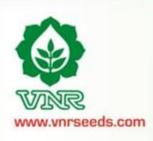

## Salient features of PMS 2015-16

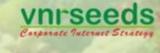

All those who are confirmed till 30<sup>th</sup> September (DOJ: Before 31<sup>st</sup> March) shall be covered in this appraisal cycle.

- Those team members who have joined before 31st March but not completed one year with the organization as on  $30^{\rm th}$  September, will receive the increment on pro-rate basis as per the no. of months completed as on  $30^{\rm th}$  Sept.
- -Those team members who have joined after 31st March' shall be covered in the next appraisal cycle, shall receive the increment in next cycle on pro-rata basis for the additional months served in this cycle.

  -Those team members joined between 1st April and 30th Sept and were not covered during last appraisal cycle would be getting increment in this cycle on pro-rata basis for the additional months served during last appraisal period.

Online PMS: Appraisals through PMS software.

FEEDBACK SHARING IS ESSENTIAL.

KRAs already entered, Modification in KRAs is not allowed.

Only Achievement/ Assessment details in figures to be entered.

Deadlines as per the system entered dates. "To be strictly adhered".

Deadines as per the system entered dates. To be strictly adhered.

"Needs Improvement" Rating will lead to employees being put on a Performance implementation Plan

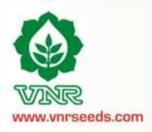

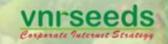

## **Online features of PMS**

| Help Guide/ FAQs are available                                                                                                    | Always <b>Save</b> your entries before exit                                      |
|----------------------------------------------------------------------------------------------------|----------------------------------------------------------------------------------|
| The <b>Contact</b> details are provided for additional assistance                                                                           | Do not share your password with anyone                                           |
| Always click on "Edit" button to make changes in form                                                                                       | Print Preview/ Print / Save Option (in HTML) available for the appraisal records |
| Option of <b>Uploading</b> additional documents ((MS Office Excel/Word/Powerpoint, Pdf, JPEG and Open office-Word & excel ) as attachments. | Follow the Appraisal Schedule <b>deadlines</b>                                   |
| Feedback sharing is important                                                                                                    | Rating graph at the Appraiser/Reviewer level for normal distribution of ratings  |

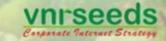

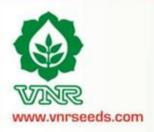

## APPRAISEE

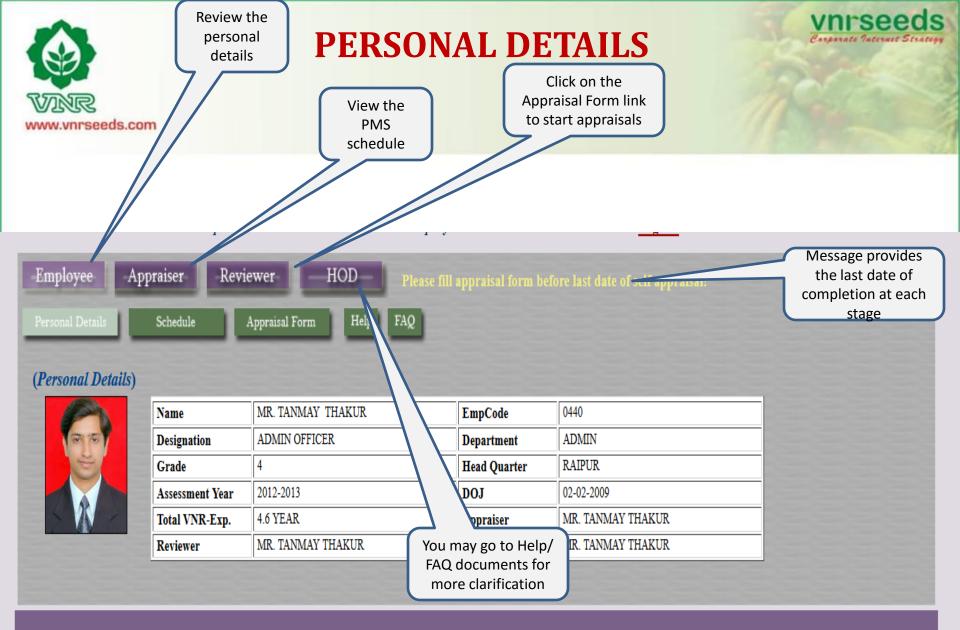

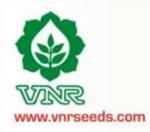

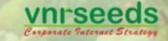

## **PMS SCHEDULE**

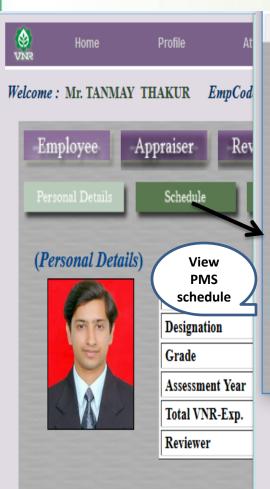

https://www.vnrseeds.co.in/hrims/Employee/AppraisalSchedule.php?C=1&Y=5

|             | Appraisal Schedule |                                                                         |                                             |  |  |  |  |  |  |
|-------------|--------------------|-------------------------------------------------------------------------|---------------------------------------------|--|--|--|--|--|--|
| Date From   | Date To            | Activity                                                                | Process Owner                               |  |  |  |  |  |  |
| 02-Sep-2016 | 02-Sep-2016        | Appraisal roll out                                                      | HR                                          |  |  |  |  |  |  |
| 02-Sep-2016 | 08-Sep-2016        | Self Appraisal by Appraisee                                             | Appraisee/ Team members                     |  |  |  |  |  |  |
| 09-Sep-2016 | 15-Sep-2016        | First Level appraisal by Appraiser & feedback session with<br>Appraisee | Appraiser/ Reporting Manager                |  |  |  |  |  |  |
| 16-Sep-2016 | 22-Sep-2016        | Second level appraisal by Reviewer                                      | Reviewer/ Second Level<br>Reporting Manager |  |  |  |  |  |  |
| 23-Sep-2016 | 30-Sep-2016        | Review by HODs                                                          | HOD                                         |  |  |  |  |  |  |
| 01-Oct-2016 | 07-Oct-2016        | Increments finalisation/ promotions/ Normalisation process              | HODs/ HR                                    |  |  |  |  |  |  |
| 08-Oct-2016 | 20-Oct-2016        | Operational working                                                     | HR                                          |  |  |  |  |  |  |
| 21-Oct-2016 | 29-Oct-2016        | Printing & Release of Appraisal Letter                                  | HR                                          |  |  |  |  |  |  |

Copyright @ VNR Seeds Pvt Ltd. All rights reserved. Designed by VNR See

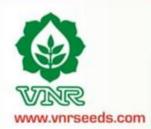

## **APPRAISAL FORM**

VNrseeds
Engarate Internet Strates

Fill the 4 sections of Appraisal Form

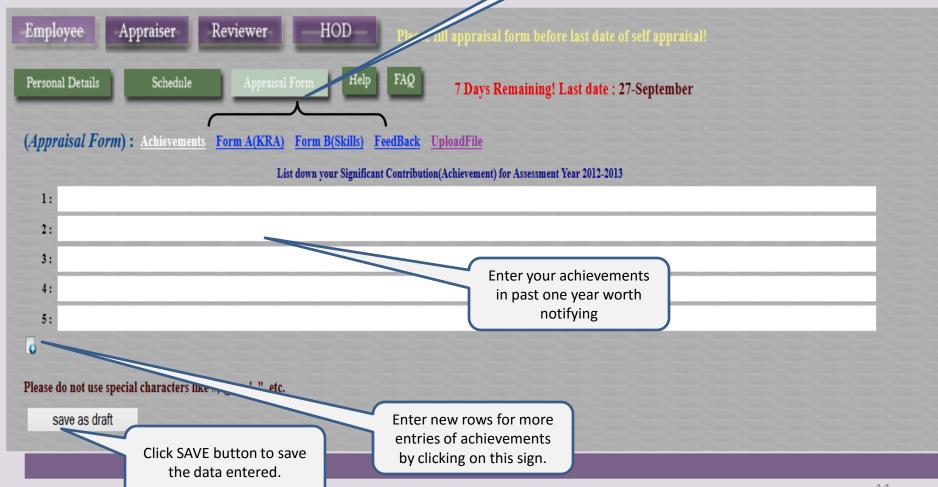

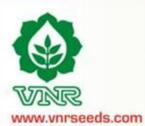

## **ACHIEVEMENTS SECTION**

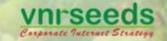

Save the Achievements before moving to next Section of Appraisal Form

| rsonal Details Schedule Appraisal Form Help  ppraisal Form): Achievements Form A(KRA) Form B(Skills)   | date: 27-September  Are you sure you want to save this achievement? |
|----------------------------------------------------------------------------------------------------|---------------------------------------------------------------------|
| List down your Signifi  1: Have done a cost aving of 1 Lac annually through control of office rela  2: | OK Cancel                                                           |
| 3;<br>4;<br>5;                                                                                         |                                                                     |
| ease do not use special characters like #, @, ~, ', ", etc.                                            |                                                                     |

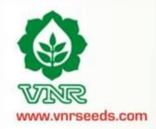

## FORM "A"- KRA

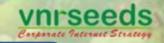

The KRAs are already entered by HR. The employee needs to enter the self assessment rating against each KRA.

Enter remarks to justify your self assessment

Employee Appraiser Reviewer HOD Please fill appraisal form date of self appraisal! Data saved success

Personal Details Schedule Appraisal Form Help FAQ View/Print Form 7 Days 1. ining! Last date: 27-September

(Appraisal Form): Achievements Form A(KRA) Form B(Skills) FeedBack UploadFile

#### List the KRA/ Goals set for the given assessment year. Score the performance against each objective.

| SNo. | KRA/Goals                                                      | Description                                                                                                    | Measure         | Unit | Weightage | Target | Self Rating | Remarks                                                               |
|------|----------------------------------------------------------------|----------------------------------------------------------------------------------------------------|-----------------|------|-----------|--------|-------------|-----------------------------------------------------------------------|
| 1    | Delivery material to transport and local parties               | To deliver materials to local parties and ensure transport facilities are made availabel on time.                      | %<br>Compliance | 96   | 20.0      | 100.0  | 90.0        | Have arranged transportation at optimum cost and delivered material:  |
| 2    | Material packing and dispatch                                  | To ensure packing & disptach of material on time                                                                       | %<br>Compliance | %    | 20.0      | 100.0  | 80.0        | Have done all the materials dispatches on time.                       |
| 3    | office maintenance                                             | To ensure that the office maintenance is done properly to provide a better work atmosphere.                            | %<br>Compliance | %    | 20.0      | 100.0  | 110.0       | Have done cost savings by proper office maintenance in                |
| 4    | Stock verification                                             | To verify the stock and ensure that related records are maintained for proper availability of material at the location | %<br>Compliance | 96   | 20.0      | 100.0  | 90.0        | Stock properly amintained                                             |
| 5    | verification of sales return material and<br>report submission | To verify and maintain records of the sales return material for proper tracking and further processing                 | %<br>Compliance | 96   | 20.0      | 100.0  | 100.0       | proper verification and<br>submission of reports for<br>sales returns |

## VINR www.vnrseeds.com

## FORM "A" - KRA

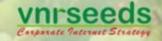

| 0.5  |                                                                        | List the KRA/ Goals set for the given assessment year. Score the                                                                                                    | e performance   | against | each objective |        | Save the entries before   |
|------|------------------------------------------------------------------------|----------------------------------------------------------------------------------------------------|-----------------|---------|----------------|--------|---------------------------|
| SNo. | KRA/Goals                                                              | Description                                                                                                    | Measure         | Unit    | Weightage      | Target | moving to next Section of |
| 1    | Achieve Sales Target in given territory                                | To ensure the monthly targets are achieved through adoption of proper sales startegies                                                                                                    | Nos.            |         | 20.0           | 100.0  | Appraisal Form            |
| 2    | Ontime Collection                                                      | To ensure that the collection goals are achieved as per the targets.                                                                                                    | Nos.            | Rs.     | 2              | 100.0  | 70                        |
| 3    | Channel Management and stock return                                    | To strengthen and develop good rapport with the network/ primary and secondary) in give Channel expansion- selection of retailer level c) building Rappor Command over channel e) stock  Are you sure you want to save th                                                                                                    | % is KRA form?  | %       | 20.0           | 100.0  | 50                        |
| 4    | FD/FV, new product/segment/pocket<br>identification,Marketing campaign | To generate demand at the root expand the VNR portfolio in the day/Field vists b) successful dem Marketing campaign d) Judiciou new products from VNR portfolio development activity around the sinificant contribution to the territory turn over                                                                                                    | Cancel          | 96      | 10.0           | 100.0  | 70                        |
| 5    | New product demo and OFD management/reporting                          | New product identification for the territory and to speeden the product delivery customized to the territory need. a) Morning evening report b) fortnightly/monthly territory reportingmonthly meeting c) Timely Submission of expense d) Stock return approval e) zero incidence reporting on accident f) wearing helmet/seat belt g) adhearing to the safety norms as per HR manualwhile on work or personal travel | %<br>complaince | %       | 10.0           | 100.0  | 90                        |
| 6    | Safety and Reporting                                                   | Ensuring that all the safety rules are followed properly and reprots are shared in time. a)Reporting of competitors activity-scheme/promotion/trade expansion /new product introduction/man power recruitment/ promotional inputs by competitors b) information presented and shared during month;ly meeting                                                                                                    | %<br>complaince | 96      | 10.0           | 100.0  | 95                        |
| 7    | Market intelligence-5%(MARKET INFORMATION)                             | Update on competitors activity in the territroy                                                                                                    | %<br>complaince | 96      | 10.0           | 100.0  | 70                        |

## FORM "B"- KRA

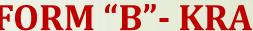

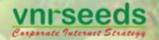

Provide self assessment on behavioral skills

www.vnrseeds.com

Schedule Help FAQ Personal Details View/Print Form 7 Days Remaining! Last date: 27-September Mention **Enter Self** (Appraisal Form): Achievements Form A(KRA) Form B(Skills) FeedBack UploadFile examples/incidence assessment for the /comments to justify the Rate your Competency level for current role as listed below. Self rating shall be in % behaviorial skills ating/tar behavioral skills SNo. Behavioral/Skills Description Target Degree of co-operation with team member; Ability to interact effectivety with superiors, peers and INTERPERSONAL SKILL 100.0 Have good relationshi 80 subordinates with all at work Clarity of thought and expression; skills and desire of sharing relevant information with all COMMUNICATION 20.0 100.0 Possess good communication concerned(upward,lateral,download.) skills takes the first step, proactive. Creates and is alert to opportunities INITIATIVE 100.0 20.0 Have taken the 110 initiative of cost reduction on own and PROBLEM SOLVING Ability to go to the core of the problem, makes a correct diagosis with relevant, Able to solve problem and 20.0 100.0 manage things at my level ATTENDANCE & PUNCTUALITY regularity of attendance. Punctuality relased to work place and work/ assigned task 10.0 100.0 Always punctual at office 100 reportings, meetings etc ATTITUDE TOWARDS ORGANIZATION/ Attitudinal pre-disposition. Approach to work; sensitivity and temperament. 100.0 10.0 100 Sincere, committed and respect towards seniors and organisational policies:

Please do not use special characters like #, @, ~, ', ", etc.

## FORM "B"- KRA

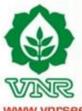

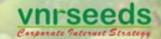

www.vnrseeds.com

Personal Details Schedule Appraisal Form Help FAQ View/Print Form

Save the skills before moving to next Section of Appraisal Form

7 Days Remaining! Last da

(Appraisal Form): Achievements Form A(KRA) Form B(Skills) FeedBack UploadFile

Rate your Competency level for current role as listed below. Self rating shall be in % against the 100% target Score————rating/target\*Weightage

| SNo. | Behavioral/Skills              |                                                                                 | Description                             |           | Weightage | Target | Self Rating | Comments                                                                   |
|------|--------------------------------|---------------------------------------------------------------------------------|-----------------------------------------|-----------|-----------|--------|-------------|----------------------------------------------------------------------------|
| 1    | INTERPERSONAL SKILL            | Degree of co-operation with team membe subordinates                             | Are you sure you want to save form B?   | peers and | 20.0      | 100.0  | 80          | Have good relationships with all at work                                   |
| 2    | COMMUNICATION                  | Clarity of thought and expression; skills a concerned(upward,lateral,download.) | OK Cancel                               | all       | 20.0      | 100.0  | 90          | Possess good communication skills                                          |
| 3    | INITIATIVE                     | takes the first step. proactive. Creates and                                    | our ourse                               |           | 20.0      | 100.0  | 110         | Have taken the initiative of cost reduction on own and                     |
| 4    | PROBLEM SOLVING                | Ability to go to the core of the problem. ma                                    | kes a correct diagosis with relevant.   |           | 20.0      | 100.0  | 90          | Able to solve problem and manage things at my level                        |
| 5    | ATTENDANCE & PUNCTUALITY       | regularity of attendance. Punctuality relase                                    | d to work place and work/ assigned task |           | 10.0      | 100,0  | 100         | Always punctual at office reportings, meetings etc                         |
| 6    | ATTITUDE TOWARDS ORGANIZATION/ | Attitudinal pre-disposition. Approach to w                                      | ork; sensitivity and temperament.       |           | 10.0      | 100.0  | 100         | Sincere, committed and respect towards seniors and organisational policies |

Please do not use special characters like #, @,  $\sim$ , ', ", etc.

# www.vnrseeds.com

save as draft

## **FEEDBACK**

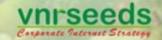

Enter the

feedback about the organisation

| Employee Appraiser Reviewer HOD Please fill appraisal form be clast date of self appraisal!                                                   |
|----------------------------------------------------------------------------------------------------|
| Personal Details Schedule Appraisal Form Help FAQ View/P-A Form 7 Days Remaining! Last date: 27-September                                     |
| (Appraisal Form): Achievements Form A(KRA) Form B(Skills) FeedBack UploadFile                                                                 |
| Work Environment                                                                                                    |
| 1: What is your feedback regarding the existing & new processes that are being followed or needs to be followed in your respective functions? |
| All processes are good                                                                                                    |
| 2: At work, are there any factors that hinder your growth?                                                                                    |
| No hindrance                                                                                                    |
| 3: At work, what are the factors that facilitate your growth?                                                                                 |
| Good support from seniors                                                                                                    |
| 4: What support you need from the superiors to facilitate your performance?                                                                   |
| Need proper formats for various reports                                                                                                    |
| 5: Any other feedback!                                                                                                    |
| There should be good internet connectivity at office                                                                                          |
| Please do not use special characters like #, @, ~, ', ", etc.                                                                                 |

## **FEEDBACK**

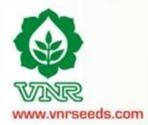

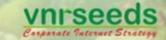

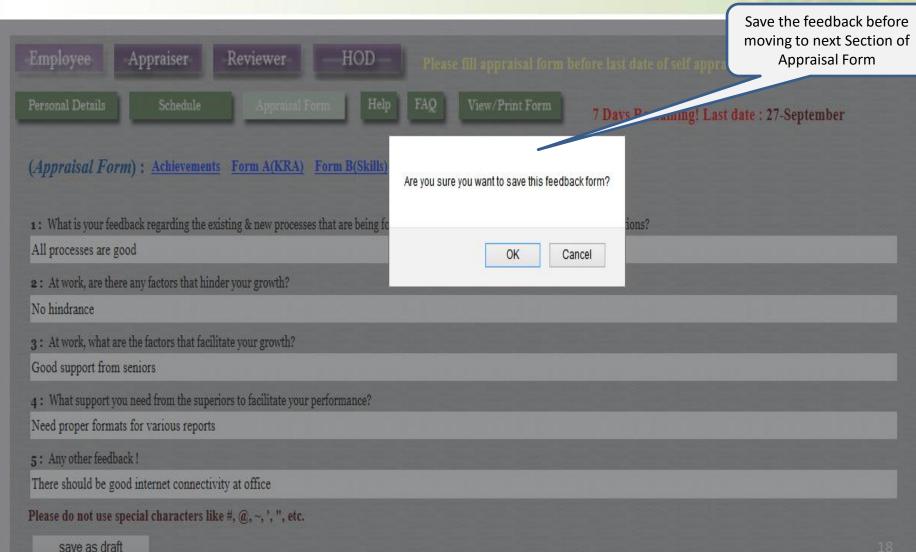

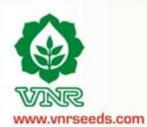

## **FEEDBACK**

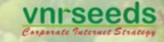

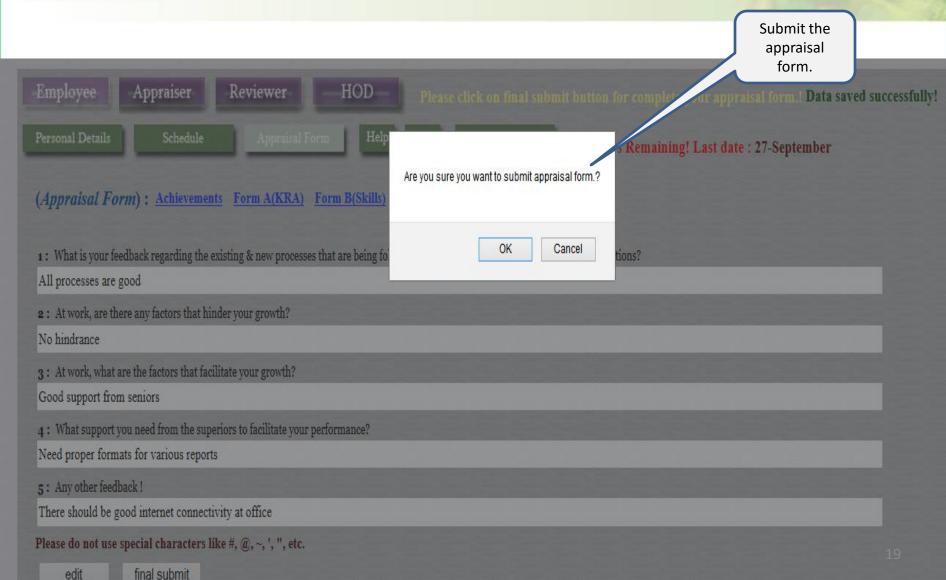

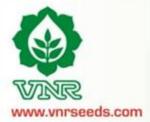

## **PRINTING OPTION**

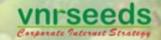

The submission message will flash on the screen

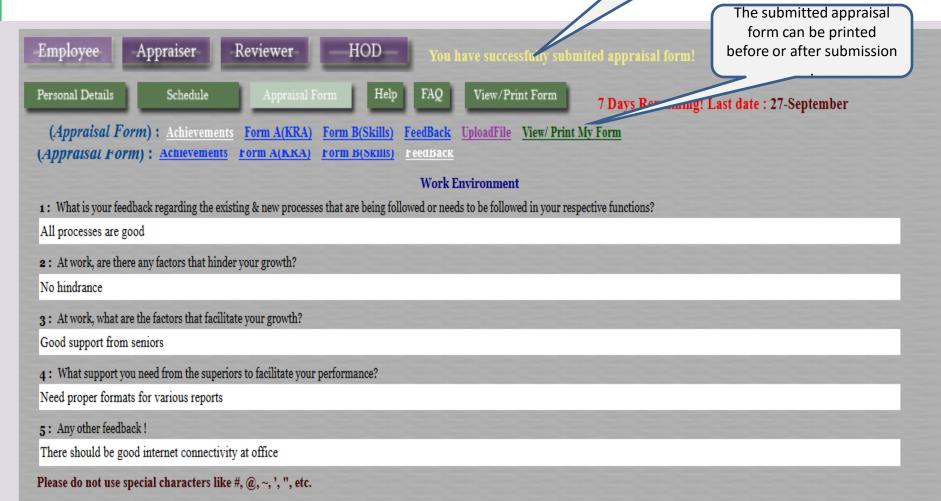

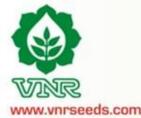

There should be good i

Please do not use speci

(KRA)

SNo.

KRA/Goals

## **PRINTING PREVIEW**

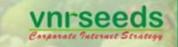

Click on print option for printing the form

Self

Weightage Target

Measure

Remarks

| www.vnrseeds.com         |                                                                                                    |
|--------------------------|----------------------------------------------------------------------------------------------------|
| W.1                      | (Achievement)                                                                                                    |
| Welcome: Mr. TANMAY 1    | 1 Have done a cost aving of 1 Lac annually through control of office related expenses.                                                       |
| -Employee A              |                                                                                                    |
| Personal Details         | (Feedback)                                                                                                    |
|                          | 1 What is your feedback regarding the existing & new processes that are being followed or needs to be followed in your respective functions? |
| (Appraisal Form)         | Ans. All processes are good                                                                                                    |
|                          | 2 At work, are there any factors that hinder your growth?                                                                                    |
| 1: What is your feedbac  | Ans. No hindrance                                                                                                    |
| All processes are good   | 3 At work, what are the factors that facilitate your growth?                                                                                 |
| 2: At work, are there ar | Ans. Good support from seniors                                                                                                    |
| No hindrance             | What support you need from the superiors to facilitate your performance?                                                                     |
| 3: At work, what are th  | Ans. Need proper formats for various reports                                                                                                 |
| Good support from sen    | 5 Any other feedback !                                                                                                    |
| 4: What support you no   | Ans. There should be good internet connectivity at office                                                                                    |
| Need proper formats fo   |                                                                                                    |
| 5: Any other feedback!   |                                                                                                    |

Description

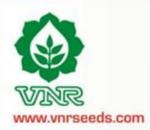

## **Uploading file**

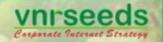

The upload option can be used for adding any additional sheet for more information

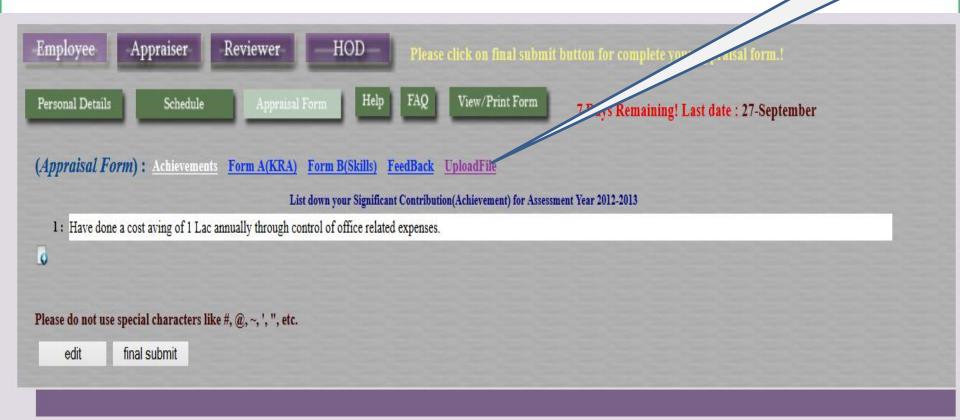

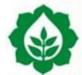

## **SELECTING FILE TO UPLOAD**

Vnrseeds Corporate Internet Strategy

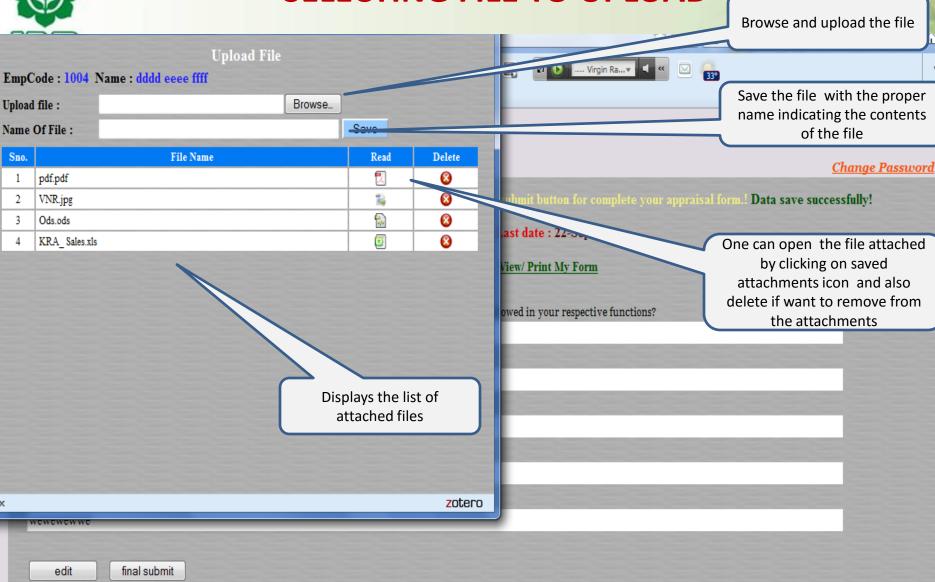

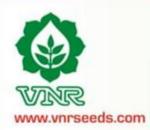

## **FORM SUBMITTED**

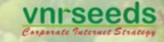

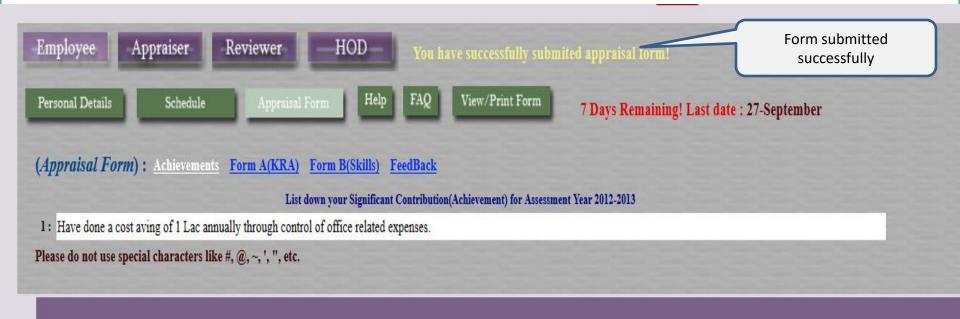

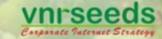

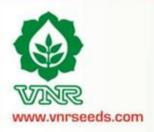

# APPRAISER/ MANAGER LOGIN

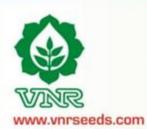

## **APPRAISAL BUTTO**

vnrseeds Esparate Internet Strategy

Click on Appraiser link for appraising the team

Click on My team for reviewing the team details

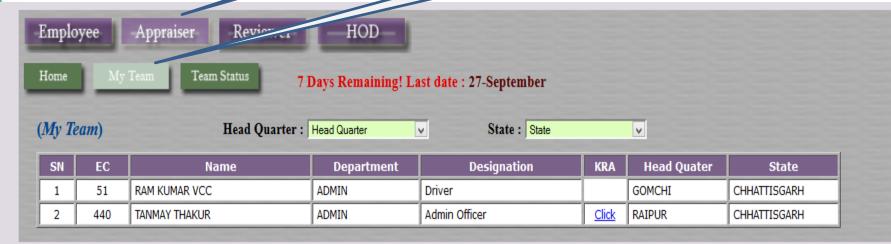

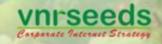

## **TEAM DETAILS**

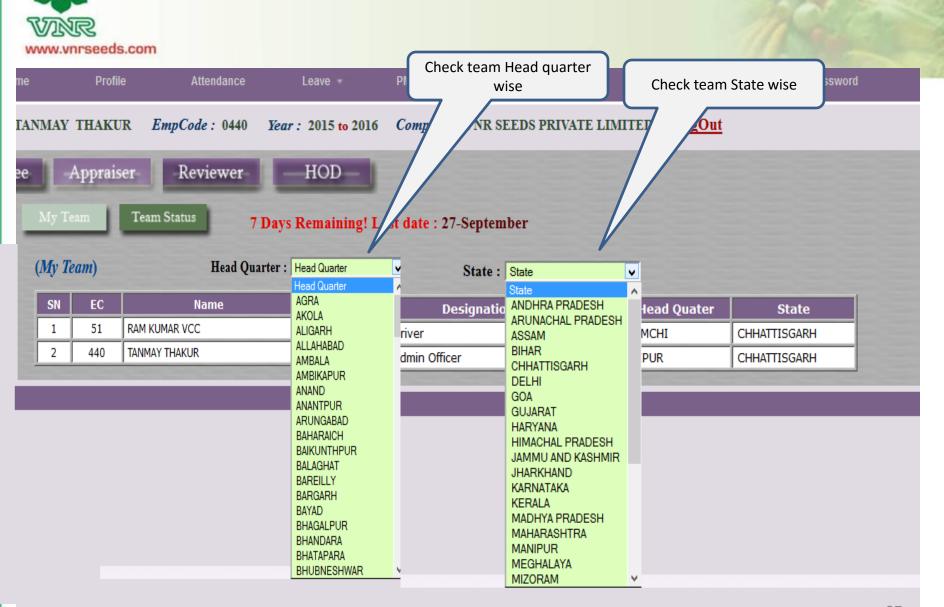

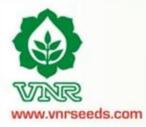

## **TEAM STATUS**

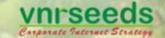

Check status of the appraisals of team

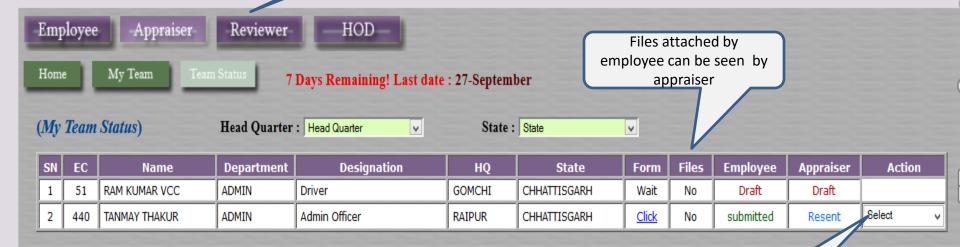

The option of resend can be used for resending the appraisal

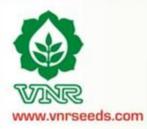

## **Resend form**

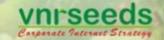

The form can be resent by entering reason of resend

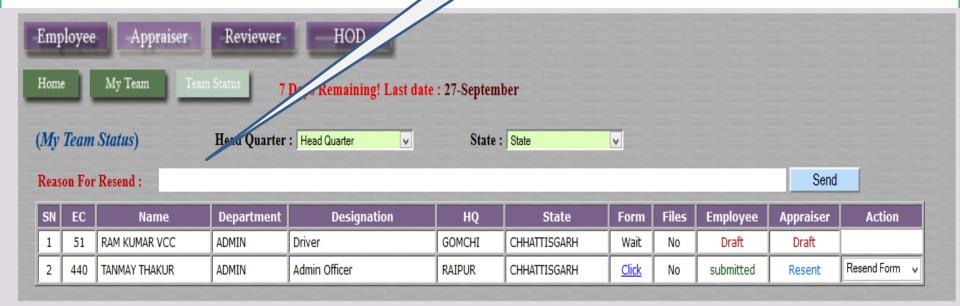

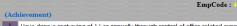

Have done a cost aving of 1 Lac annually through control of office related expenses.

40 / Name : 1

2 At work, are there any factors that hinder your growth

3 At work, what are the factors that facilitate your growth

What support you need from the superiors to facilitate your performance?

Need proper formats for various reports

There should be good internet connectivity at office

#### (Form A(KRA):)

| SNo. | KRA                                                         | Descriptions                                                                                                    | Measure      | Unit | Weightage | Target | Self Ass. | Remark                                                                                                   | Appraiser Ass. | Score |
|------|-------------------------------------------------------------|----------------------------------------------------------------------------------------------------|--------------|------|-----------|--------|-----------|----------------------------------------------------------------------------------------------------|----------------|-------|
|      | Delivery material to transport and local parties            | To deliver materials to local parties and ensure transport facilities are made availabel on time.                            | % Compliance | %    | 20.0      | 100.0  |           | Have arranged<br>transportation at optimum<br>cost and delivered material                                | 0.0            | 0.0   |
| 2    | Material packing and dispatch                               | To ensure packing & disptach of material on time                                                                             | % Compliance | %    | 20.0      | 100.0  |           | Have done all the materials dispatches on time.                                                          | 0.0            | 0.0   |
| 3    | office maintenance                                          | To ensure that the office maintenance is done properly to provide a better work atmosphere.                                  | % Compliance | %    | 20.0      | 100.0  |           | Have done cost savings by<br>proper office maintenance<br>in electricity consumption,<br>stationary etc. | 0.0            | 0.0   |
| 4    | Stock verification                                          | To verify the stock and ensure that related records are<br>maintained for proper availability of material at the<br>location | % Compliance | %    | 20.0      | 100.0  | 90.0      | Stock properly amintained                                                                                | 0.0            | 0.0   |
|      | verification of sales return material and report submission | To verify and maintain records of the sales return material<br>for proper tracking and further processing                    | % Compliance | %    | 20.0      | 100.0  |           | proper verification and<br>submission of reports for<br>sales returns                                    | 0.0            | 0.0   |

Final Appraiser KRA Score: 0.00

#### (Skill/Behavioral:)

| -  | _          |                                   |                                                                                                    |                        |                  |                        |                                                                                    |                                  | _              |
|----|------------|-----------------------------------|----------------------------------------------------------------------------------------------------|------------------------|------------------|------------------------|------------------------------------------------------------------------------------|----------------------------------|----------------|
| SN | n.<br>SNo. | Skill<br>Skill                    | SkillComment<br>  SkillComment                                                                                                    | Weightage<br>Weightage | Target<br>Target | Self Ass.<br>Self Ass. | Remark<br>Remark                                                                   | Annraiser Ass.<br>Appraiser Ass. | Score<br>Score |
|    | 1          | INTERPERSONAL SKILL               | Degree of co-operation with team member; Ability to interact effectivety with superiors, peers and subordinates                   | 20.0                   | 100.0            | 80.0                   | Have good relationships with all at work                                           | 0.0                              | 0.0            |
|    | 2          | COMMUNICATION                     | Clarity of thought and expression; skills and desire of sharing relevant information with all concerned(upward,lateral,download.) | 20.0                   | 100.0            | 90.0                   | Possess good communication skills                                                  | 0.0                              | 0.0            |
|    | 3          | INITIATIVE                        | takes the first step. proactive. Creates and is alert to opportunities                                                            | 20.0                   | 100.0            | 110.0                  | Have taken the initiative of cost reduction<br>on own and resulted in good savings | 0.0                              | 0.0            |
|    | 4          | PROBLEM SOLVING                   | Ability to go to the core of the problem. makes a correct diagosis with relevant.                                                 | 20.0                   | 100.0            | 90.0                   | Able to solve problem and manage things<br>at my level                             | 0.0                              | 0.0            |
|    | 5          | ATTENDANCE &<br>PUNCTUALITY       | regularity of attendance. Punctuality relased to work place and<br>work/ assigned task                                            | 10.0                   | 100.0            | 100.0                  | Always punctual at office reportings,<br>meetings etc                              | 0.0                              | 0.0            |
|    | 6          | ATTITUDE TOWARDS<br>ORGANIZATION/ | Attitudinal pre-disposition. Approach to work; sensitivity and temperament.                                                       | 10.0                   | 100.0            | 100.0                  | Sincere, committed and respect towards<br>seniors and organisational policies      | 0.0                              | 0.0            |
|    |            |                                   |                                                                                                    |                        |                  |                        | Final Apprai                                                                       | ser FormB Score:                 | 0.00           |

(%) Weigthage (A) KRA Score Behavioral Form (%) Weigthage (B) Behavioral Score PMS Score (A+B)

|               | Current       | Proposed          |  |  |  |  |
|---------------|---------------|-------------------|--|--|--|--|
| Designation : | Admin Officer | Admin Officer   V |  |  |  |  |
| Grade:        | 4             | 4 🔻               |  |  |  |  |
| _             |               |                   |  |  |  |  |

The appraiser to assess the appraisee's KRA scores and enter scores

The appraiser to assess the appraisee's behaviorial score and enter scores

**Feedback** session with appraisee

The final PMS score appears. PMS Score = KRA score\* wt + **Behaviorial Score** \* wt

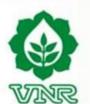

www.vnrseeds.com

## **Promotion Recommendation**

vnrseeds

Promotion
Recommendation : Grade
Change or Designation
Change

PMS Score (A+B) KRA Form (%) Weigthage (A) KRA Score **Behavioral Form** (%) Weigthage (B) Behavio Employee: 72.50 85 61.63 82.00 15 73.93 Appraiser: 83 12.45 82.15 82 85 69.7

#### (Promotion Recommendation)

 Current
 Proposed

 Designation:
 Sales Executive

 Grade:
 3

 Justification:

(Remarks)

save submit score

Justification for recommendation in Grade change or Designation.

Enter remarks on overall assessment of employee

Submit the appraisal for reviewer's appraisal.

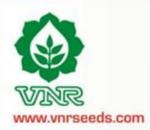

## **Training Recommendation**

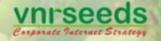

Recommend training programs for team members

| (Training Requirements) Mention      | training requirement during | g the next appraisal cycl | e. |  |  |
|--------------------------------------|-----------------------------|---------------------------|----|--|--|
| a) Soft Skills Training[Based on Beh | avioral parameter]          |                           |    |  |  |
|                                      |                             |                           |    |  |  |
|                                      |                             |                           |    |  |  |
| b) Technical Training[Job related]   |                             |                           |    |  |  |
|                                      |                             |                           |    |  |  |
|                                      |                             |                           |    |  |  |
|                                      |                             |                           |    |  |  |
| (Remarks)                            |                             |                           |    |  |  |
|                                      |                             |                           |    |  |  |
|                                      |                             |                           |    |  |  |
| save submit form                     |                             |                           |    |  |  |
|                                      |                             |                           |    |  |  |
|                                      |                             |                           |    |  |  |

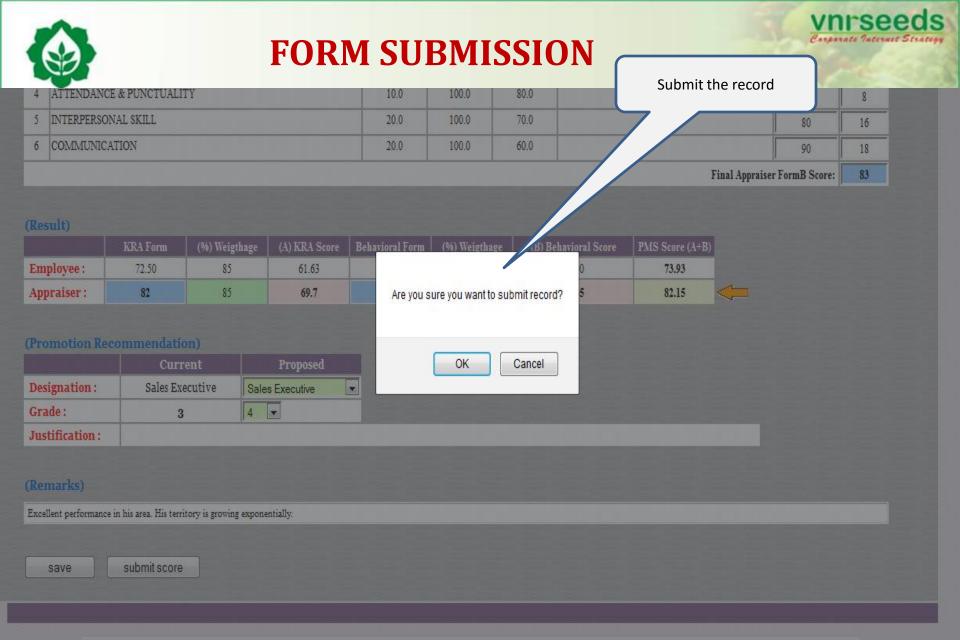

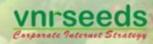

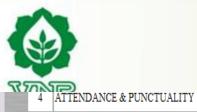

#### On submission the submission message

| appears |    | l 0 |
|---------|----|-----|
|         | 00 | 0   |
|         | 80 | 16  |
|         | 90 | 18  |

Final Appraiser FormB Score:

#### (Result)

|            | KRA Form | (%) Weigthage | (A) KRA Score | Behavioral Form | (%) Weigthage | (B) Beb | core | PMS Score (A+B) | ı |
|------------|----------|---------------|---------------|-----------------|---------------|---------|------|-----------------|---|
| Employee:  | 72.50    | 85            | 61.63         | 82.00           | 15            |         |      | 73.93           | Ī |
| Appraiser: | 82       | 85            | 69.7          | 83              | 15            |         | 2.45 | 82.15           | < |

10.0

20.0

20.0

100.0

100.0

100.0

80.0

70.0

60.0

#### (Promotion Recommendation)

5 INTERPERSONAL SKILL

6 COMMUNICATION

|                | Current         | Proposed          |
|----------------|-----------------|-------------------|
| Designation:   | Sales Executive | Sales Executive 🔻 |
| Grade:         | 3               | 4 🔻               |
| Justification: |                 |                   |

#### (Remarks)

Excellent performance in his area. His territory is growing exponentially.

save

submit score

Score submited successfully!

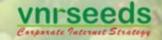

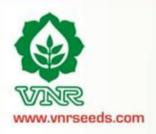

# REVIEWER/ MANAGER LOGIN

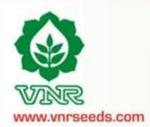

## Reviewer login

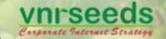

Click on REVIEWER link for appraising the team

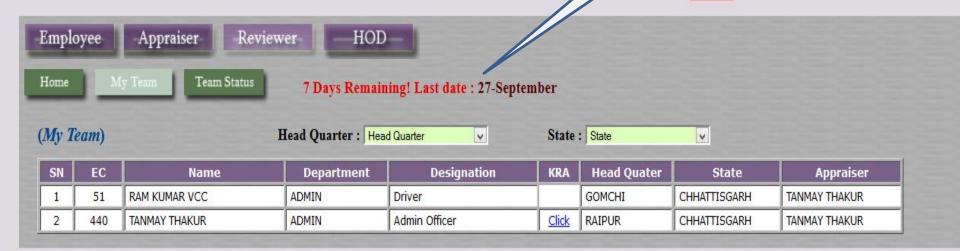

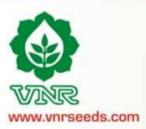

## My team

Click on My team for reviewing the team details

vnrseeds

May select Head Qaurter wise or State wise

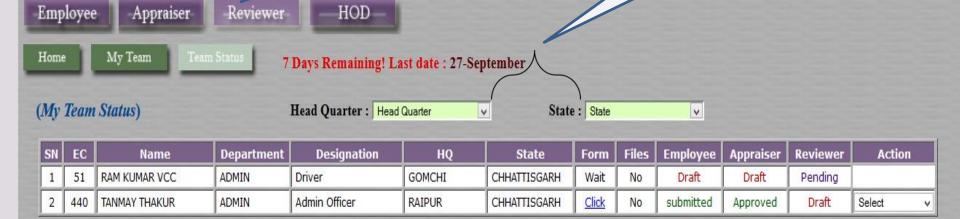

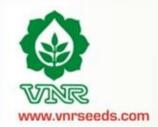

440

TANMAY THAKUR

### **Team status**

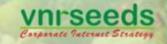

Click on team status for reviewing the appraisals of the team

Click on form to review the form

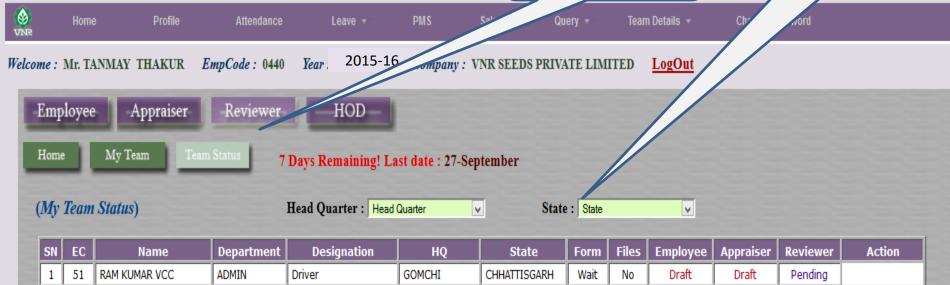

CHHATTISGARH

Click

No

submitted

Approved

RAIPUR

Admin Officer

ADMIN

Reviewer can resend the form by clicking on resend, click on edit to view the form

Select

Edit Re od Form

Draft

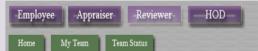

EmpCode: 440 / Name: TANMAY THAKUR

#### (Achievement)

Have done a cost aving of 1 Lac annually through control of office related expenses.

#### (Feedback)

1 What is your feedback regarding the existing & new processes that are being followed or needs to be followed in your respective functions?

Ans. All processes are good

2 At work, are there any factors that hinder your growth?

Ans. No hindrance

3 At work, what are the factors that facilitate your growth?

Ans. Good support from seniors

4 What support you need from the superiors to facilitate your performance?

Ans. Need proper formats for various reports

5 Any other feedback!

Ans. There should be good internet connectivity at office

| SNo.                          | KRA                                                         | Descriptions                                                                                                    | Measure      | Unit | Weightage | Target | Self Ass. | Remark                                                                                                | Appraiser<br>Ass. | Score |
|-------------------------------|-------------------------------------------------------------|----------------------------------------------------------------------------------------------------|--------------|------|-----------|--------|-----------|----------------------------------------------------------------------------------------------------|-------------------|-------|
| 1                             | verification of sales return material and report submission | To verify and maintain records of the sales return<br>material for proper tracking and further processing                    | % Compliance | %    | 20.0      | 100.0  | 100.0     | proper verification and submission of reports for sales returns                                       | 100.0             | 20.0  |
| 2                             | Stock verification                                          | To verify the stock and ensure that related records are<br>maintained for proper availability of material at the<br>location | % Compliance | %    | 20.0      | 100.0  | 90.0      | Stock properly amintained                                                                             | 90.0              | 18.0  |
| 3                             | office maintenance                                          | To ensure that the office maintenance is done properly to provide a better work atmosphere.                                  | % Compliance | %    | 20.0      | 100.0  | 110.0     | Have done cost savings by proper<br>office maintenance in electricity<br>consumption, stationary etc. | 100.0             | 20.0  |
| 4                             | Material packing and dispatch                               | To ensure packing & disptach of material on time                                                                             | % Compliance | %    | 20.0      | 100.0  | 80.0      | Have done all the materials dispatches on time.                                                       | 70.0              | 14.0  |
| 5                             |                                                             | To deliver materials to local parties and ensure transport facilities are made availabel on time.                            | % Compliance | %    | 20.0      | 100.0  | 90.0      | Have arranged transportation at optimum cost and delivered material                                   | 90.0              | 18.0  |
| Appraiser Final KRA Score: 90 |                                                             |                                                                                                    |              |      |           | 90.00  |           |                                                                                                    |                   |       |

Reviewer Score:

Reviewer Score: 0.00

| kil | l/ Behavioral) |
|-----|----------------|
|     |                |

| SNo. | Skill                             | SkillComment                                                                                                    | Weightage | Target | Self Ass. | Remark                                                                             | Appraiser<br>Ass. | Score |
|------|-----------------------------------|----------------------------------------------------------------------------------------------------|-----------|--------|-----------|------------------------------------------------------------------------------------|-------------------|-------|
| 1    |                                   | Degree of co-operation with team member; Ability to interact<br>effectivety with superiors, peers and subordinates                   | 20.0      | 100.0  | 80.0      | Have good relationships with all at work                                           | 80.0              | 16.0  |
| 2    |                                   | Clarity of thought and expression; skills and desire of sharing<br>relevant information with all concerned(upward,lateral,download.) | 20.0      | 100.0  | 90.0      | Possess good communication skills                                                  | 90.0              | 18.0  |
| 3    | INITIATIVE                        | takes the first step. proactive. Creates and is alert to opportunities                                                               | 20.0      | 100.0  | 110.0     | Have taken the initiative of cost reduction on<br>own and resulted in good savings | 110.0             | 22.0  |
| 4    | PROBLEM SOLVING                   | Ability to go to the core of the problem, makes a correct diagosis with relevant.                                                    | 20.0      | 100.0  | 90.0      | Able to solve problem and manage things at<br>my level                             | 90.0              | 18.0  |
| 5    |                                   | regularity of attendance. Punctuality relased to work place and<br>work/ assigned task                                               | 10.0      | 100.0  | 100.0     | Always punctual at office reportings, meetings etc                                 | 100.0             | 10.0  |
|      | ATTITUDE TOWARDS<br>ORGANIZATION/ | Attitudinal pre-disposition. Approach to work; sensitivity and temperament.                                                          | 10.0      | 100.0  | 100.0     | Sincere, committed and respect towards<br>seniors and organisational policies      | 100.0             | 10.0  |
|      |                                   |                                                                                                    |           |        |           | Apprais                                                                            | er Final Score:   | 94.00 |

|             | KRA Form | (%) Weigthage | (A) KRA Score | Behavioral Form | (%) Weigthage | (B) Behavioral Score | PMS Score (A+B) |
|-------------|----------|---------------|---------------|-----------------|---------------|----------------------|-----------------|
| Employee :  | 94.00    | 85            | 79.90         | 94.00           | 15            | 14.10                | 94.00           |
| Appraiser : | 90.00    | 85            | 76.50         | 94.00           | 15            | 14.10                | 90.60           |
| Reviewer:   | 0.00     | 85            | 0.00          | 0.00            | 15            | 0.00                 | 0.00            |

| (Promotion Recommendat     | ion)          |                      |                     |
|----------------------------|---------------|----------------------|---------------------|
|                            | Current       | Proposed (Appraiser) | Proposed (Reviewer) |
| Designation :              | Admin Officer | Admin Officer        | Admin Officer V     |
| Grade:                     | 4             | 4                    | 4 🗸                 |
| Justification (Appraiser): |               |                      |                     |
|                            |               |                      |                     |

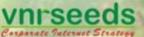

## **APPRAISAL FORM**

Review the Appraisee/ Appraiser KRA Score and enter the reviewer score

> Review the Appraisee/ Appraiser behavioral Score and enter the reviewer score

#### (KRA)

(Skill/ Behavioral)

1 INTERPERSONAL SKILL

2 COMMUNICATION

4 PROBLEM SOLVING

6 ATTITUDE TOWARDS

(Calculation of PMS score)

KRA Form

94.00

90.00

0.00

ORGANIZATION

3 INITIATIVE

Employee:

Appraiser: Reviewer: Skill

| SNo. | KRA                                                         | Descriptions                                                                                                    | Measure      | Unit | Weightage | Target | Self Ass. | Remark                                                                                          | Appraiser<br>Ass. | Score |
|------|-------------------------------------------------------------|----------------------------------------------------------------------------------------------------|--------------|------|-----------|--------|-----------|-------------------------------------------------------------------------------------------------|-------------------|-------|
| 1    | verification of sales return material and report submission | To verify and maintain records of the sales return<br>material for proper tracking and further processing                    | % Compliance | %    | 20.0      | 100.0  |           | proper verification and submission<br>of reports for sales returns                              | 100.0             | 20.0  |
| 2    | Stock verification                                          | To verify the stock and ensure that related records are<br>maintained for proper availability of material at the<br>location | % Compliance | %    | 20.0      | 100.0  | 90.0      | Stock properly amintained                                                                       | 90.0              | 18.0  |
| 3    | office maintenance                                          | To ensure that the office maintenance is done properly to provide a better work atmosphere.                                  | % Compliance | %    | 20.0      | 100.0  |           | Have done cost savings by proper office maintenance in electricity consumption, stationary etc. | 100.0             | 20.0  |
| 4    | Material packing and dispatch                               | To ensure packing & disptach of material on time                                                                             | % Compliance | %    | 20.0      | 100.0  |           | Have done all the materials dispatches on time.                                                 | 70.0              | 14.0  |
| 5    |                                                             | To deliver materials to local parties and ensure transport facilities are made availabel on time.                            | % Compliance | %    | 20.0      | 100.0  |           | Have arranged transportation at optimum cost and delivered material                             | 90.0              | 18.0  |

Weightage

20.0

20.0

20.0

20.0

10.0

10.0

(%) Weigthage

15

15

15

Self Ass.

90.0

110.0

90.0

100.0

100.0

(B) Behavioral Score

14.10

14.10

0.00

Target

100.0

100.0

100.0

100.0

100.0

100.0

Appraiser Final KRA Score: 90.00

Remark

Have good relationships with all at work

Have taken the initiative of cost reduction on

Able to solve problem and manage things at

Always punctual at office reportings, meetings

Sincere, committed and respect towards

PMS Score (A+B)

94.00

90.60

0.00

seniors and organisational policies

Possess good communication skills

own and resulted in good savings

90.0

110.0

90.0

100.0

100.0

Reviewer Score:

Appraiser Final Score:

Reviewer Score: 0.00

16.0

18.0

22.0

18.0

10.0

10.0

94.00

0.00

PMS SCORE by reviewer

Reviewer behavioral score

Reviewer KRA score

ite Internet Strategy

Reviewer's promotion recommendation

acceptance/denial based on justification provided/ personal assessment

Reviewer's promotion recommendation justification

### (Promotion Recommendation)

| (110motion recommendati | 1011)         |                      |                     |
|-------------------------|---------------|----------------------|---------------------|
|                         | Current       | Proposed (Appraiser) | Proposed (Reviewer) |
| Designation :           | Admin Officer | Admin Officer        | Admin Officer   V   |
| Grade:                  | 4             | 4                    | 4 🗸                 |

SkillComment

Degree of co-operation with team member; Ability to interact

Clarity of thought and expression; skills and desire of sharing

relevant information with all concerned(upward,lateral,download.)

takes the first step, proactive. Creates and is alert to opportunities

Ability to go to the core of the problem. makes a correct diagosis

Attitudinal pre-disposition. Approach to work; sensitivity and

(A) KRA Score

79.90

76.50

0.00

**Behavioral Form** 

94.00

94.00

0.00

effectivety with superiors, peers and subordinates

5 ATTENDANCE & PUNCTUALITY regularity of attendance. Punctuality relased to work place and

(%) Weigthage

85

85

Justification (Appraiser):

**Justification (Reviewer):** 

40

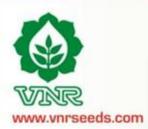

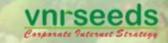

## **Training**

Recommend training programs for team members

| (Training Requirements) Mention training requirement during the next appraisal cycle. | members |
|---------------------------------------------------------------------------------------|---------|
| a) Soft Skills Training[Based on Behavioral parameter]                                |         |
|                                                                                       |         |
| b) Technical Training[Job related]                                                    |         |
| b) reclinical framing[1000 related]                                                   |         |
|                                                                                       |         |
|                                                                                       |         |
| (Remarks)                                                                             |         |
|                                                                                       |         |
|                                                                                       |         |
| save submit form                                                                      |         |
|                                                                                       |         |
|                                                                                       |         |

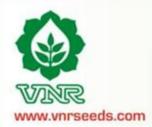

## **REVIEWER SCORE**

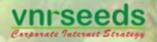

Reviewer can vary the appraiser score upto +/10.

| ) Technical Training:                                  |                                                                   |  |
|--------------------------------------------------------|-------------------------------------------------------------------|--|
| Logistics training,                                    |                                                                   |  |
| (Appraiser Remark)                                     |                                                                   |  |
| Good asset for organisation                            |                                                                   |  |
|                                                        |                                                                   |  |
| (Reviewer: Training Requirements) Mention training re  | ed                                                                |  |
| a) Soft Skills Training[Based on Behavioral parameter] | Reviewer KRA score can be minimum/ maximum 10 of appraiser score! |  |
| Negotiation skills                                     |                                                                   |  |
|                                                        |                                                                   |  |
| b) Technical Training[Job related]                     | ОК                                                                |  |
|                                                        |                                                                   |  |
| (Reviewer Remarks:)                                    |                                                                   |  |
| Good asset                                             |                                                                   |  |
|                                                        |                                                                   |  |
|                                                        |                                                                   |  |
| save submit form                                       |                                                                   |  |
|                                                        |                                                                   |  |

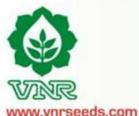

## **FORM SUBMISSION**

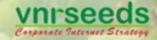

Submit the record b) Technical Training: Logistics training, Good asset for organisation (Reviewer: Training Requirements) Mention training requirement dur a) Soft Skills Training[Based on Behavioral parameter] Are you sure you want to save record? Negotiation skills b) Technical Training[Job related] OK Cancel Good asset submit form save

#### (Achievement)

Have done a cost aving of 1 Lac annually through control of office related expenses.

#### (Feedback)

1 What is your feedback regarding the existing & new processes that are being followed or needs to be followed in your respective functions?

Ans. All processes are good

2 At work, are there any factors that hinder your growth?

Ans. No hindrance

3 At work, what are the factors that facilitate your growth?

Ans. Good support from seniors

4 What support you need from the superiors to facilitate your performance?

Ans. Need proper formats for various reports

5 Any other feedback !

Ans. There should be good internet connectivity at office

#### (KRA)

| SNo                         | . KRA/Goals                                         | Description                                                                                                    | Measure         | Unit | Weightage | Rating | Self<br>Rating | Remarks                                                                                      | App.<br>Rating | App.<br>Score |
|-----------------------------|-----------------------------------------------------|----------------------------------------------------------------------------------------------------|-----------------|------|-----------|--------|----------------|----------------------------------------------------------------------------------------------|----------------|---------------|
| 1                           | Delivery material to<br>transport and local parties | To deliver materials to local parties and ensure transport facilities are made availabel on time.                            | %<br>Compliance | %    | 20.0      | 100.0  |                | Have arranged<br>transportation at<br>optimum cost and<br>delivered material                 | 90.0           | 18.0          |
| 2                           | Material packing and dispatch                       | To ensure packing & disptach of material on time                                                                             | %<br>Compliance | %    | 20.0      | 100.0  | 80.0           | Have done all the materials dispatches on time.                                              | 70.0           | 14.0          |
|                             | Janea maintenance                                   | to provide a better work atmosphere.                                                                                         | Compliance      | ,,   | 20.0      | 100.0  | 110.0          | savings by proper<br>office maintenance in<br>electricity<br>consumption,<br>stationary etc. | 100.0          | 20.0          |
| 4                           |                                                     | To verify the stock and ensure that related records are<br>maintained for proper availability of material at the<br>location | %<br>Compliance | %    | 20.0      | 100.0  | 90.0           | Stock properly amintained                                                                    | 90.0           | 18.0          |
|                             |                                                     | To verify and maintain records of the sales return<br>material for proper tracking and further processing                    | %<br>Compliance | %    | 20.0      | 100.0  | 100.0          | proper verification and<br>submission of reports<br>for sales returns                        | 100.0          | 20.0          |
| Appraiser Final KRA Score : |                                                     |                                                                                                    |                 |      |           |        |                |                                                                                              | 90.00          |               |

#### (Skill/ Behavioral)

| SNo. | Behavioral/Skills                 | Description                                                                                                    | Weightage | Target<br>Rating | Self<br>Rating | Comments                                                                        | App.<br>Rating | App.<br>Score |
|------|-----------------------------------|----------------------------------------------------------------------------------------------------|-----------|------------------|----------------|---------------------------------------------------------------------------------|----------------|---------------|
| 1    | INTERPERSONAL SKILL               | Degree of co-operation with team member; Ability to interact effectivety with superiors, peers and subordinates                   | 20.0      | 100.0            | 80.0           | Have good<br>relationships with all at<br>work                                  | 80.0           | 16.0          |
| 2    | COMMUNICATION                     | Clarity of thought and expression; skills and desire of sharing relevant information with all concerned(upward,lateral,download.) | 20.0      | 100.0            | 90.0           | Possess good communication skills                                               | 90.0           | 18.0          |
| 3    | INITIATIVE                        | takes the first step, proactive. Creates and is alert to opportunities                                                            | 20.0      | 100.0            | 110.0          | Have taken the initiative of cost reduction on own and resulted in good savings | 110.0          | 22.0          |
| 4    | PROBLEM SOLVING                   | Ability to go to the core of the problem. makes a correct diagosis with relevant.                                                 | 20.0      | 100.0            | 90.0           | Able to solve problem<br>and manage things at<br>my level                       | 90.0           | 18.0          |
| 5    | ATTENDANCE & PUNCTUALITY          | regularity of attendance. Punctuality relased to work place and work/<br>assigned task                                            | 10.0      | 100.0            | 100.0          | Always punctual at office reportings, meetings etc                              | 100.0          | 10.0          |
| 6    | ATTITUDE TOWARDS<br>ORGANIZATION/ | Attitudinal pre-disposition. Approach to work; sensitivity and temperament.                                                       | 10.0      | 100.0            | 100.0          | Sincere, committed and respect towards                                          | 100.0          | 10.0          |
| ×    |                                   |                                                                                                    |           |                  |                |                                                                                 |                |               |

Reviewer KRA Score: 100.00

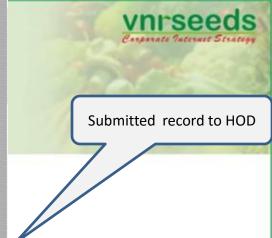

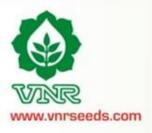

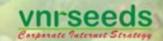

Submitted record to HOD

#### (Calculation of PMS score)

|            | KRA Form | (%) Weigthage | (A) KRA Score | Behavioral Form | (%) Weigthage | (B) Behavioral Score | PMS Score (A+B) | Rating |
|------------|----------|---------------|---------------|-----------------|---------------|----------------------|-----------------|--------|
| Employee:  | 94.00    | 85            | 79.90         | 94.00           | 15            | 14.10                | 94.00           | 3.90   |
| Appraiser: | 90.00    | 85            | 76.50         | 94.00           | 15            | 14.10                | 90.60           | 3.50   |
| Reviewer:  | 100.00   | 85            | 85.00         | 103.00          | 15            | 15.45                | 100.45          | 4.50   |

#### (Appraiser: Training Requirements)

a) Soft Skills Training[Based on Behavioral parameter]

Communication skills

#### b) Technical Training[Job related]

Logistics training

#### (Reviewer: Training Requirements)

a) Soft Skills Training[Based on Behavioral parameter]

Negotiation skills

b) Technical Training[Job related]

#### (Appraiser Remark)

Good asset for organisation

#### (Reviewer Remark)

Good asset

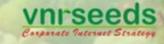

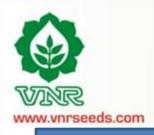

## **HOD/Management LEVEL APPRAISAL**

- HOD shall evaluate the appraisals of the complete department
- The PMS scores gets mapped to rating scale
- The promotion recommendations are reviewed & finalised

## **HR PROCESSING**

- HR Processes the increment/ promotion details
- Works out the salary restructuring/increments post discussions with management
- Letter issuance at Oct end.
- PMS feedback is consolidated and sent with other PMS reports to management
- Necessary organisational policy/ procedure/process changes are implemented based on feedback.

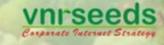

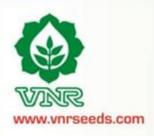

"Measurement is the first step that leads to control and eventually to improvement. If you can't measure something, you can't understand it. If you can't understand it, you can't control it. If you can't control it, you can't improve it.

- H. James Harrington